# **Query Evaluation -- Join operation**

References:

- [SKS-6ed] Chapter 12.5
- [RG-3ed] Chapter 14.4

### **Relational Operations**

We will consider how to implement:

 $\Box$  Selection (σ): Selects a subset of rows from relation.

- $\Box$  Projection (π): Deletes unwanted columns from relation.
- $\Box$  Join ( $\bowtie$ ): Allows us to combine two relations.
- □ Set-difference (-): Tuples in relation 1, but not in relation 2.

q Union (∪): Tuples in relation 1 and in relation 2.

**□ Aggregation (SUM, MIN, etc.) and GROUP BY** 

**□** Since each op returns a relation, ops can be composed! After we cover the operations, we will discuss how to *optimize* queries formed by composing them.

### **Schema for Examples**

Sailors (*sid*: integer, *sname*: string, *rating*: integer, *age*: real) Reserves (*sid*: integer, *bid*: integer, *day*: dates, *rname*: string)

- **□** Similar to old schema; *rname* added for variations.
- **Q** Sailors:
	- **□** Each tuple is 50 bytes long, 80 tuples per page, 500 pages.
- **Q** Reserves:
	- **□** Each tuple is 40 bytes long, 100 tuples per page, 1000 pages.

# **Equality Joins With One Join Column**

SELECT \* FROM Reserves R1, Sailors S1 WHERE  $R1$  sid = S1 sid

- $\Box$  In algebra: R $\bowtie$  S. Common! Must be carefully optimized.
- $\Box$  R×S is large. So, R × S followed by a selection is inefficient.
- $\Box$  We will consider more complex join conditions later.
- Gost metric: # of I/Os. We will ignore output costs.

# **Join Operation**

 $\Box$  Several different algorithms to implement joins

- **□** Simple nested-loop join: iteration
- $\Box$  Block nested-loop join: iteration
- □ Indexed nested-loop join
- **Q** Merge-join
- $\Box$  Hash-join
- $\Box$  Choice based on cost estimate
- $\Box$  Our examples use the following information
	- q Number of records of *student*: 5,000 *takes*: 10,000
	- q Number of pages of *student*: 100 *takes*: 400

# **Simple nested-Loop Join**

**Q** To compute the theta join  $r \bowtie_{A} s = \sigma_{A}(r \times s)$ 

for **each tuple** *t r* in *r* do begin for each tuple *t <sup>s</sup>* in *s* do begin test pair ( $t_r$ , $t_s$ ) to see if they satisfy the join condition  $θ$ if they do, add  $t_r \boldsymbol{\cdot} t_s$  to the result. end end

q *r* is called the **outer relation** and *s* the **inner relation** of the join.

- $\Box$  Requires no indices and can be used with any kind of join condition.
- $\Box$  Expensive since it examines every pair of tuples in the two relations.

# **Simple nested-Loop Join (Cont.)**

#### **Q** Given

- $\Box$  *n<sub>r</sub>*, *b<sub>r</sub>*: number of tuples and pages in *r*
- **□**  $n_s$ ,  $b_s$ : number of tuples and pages in *s*
- □ Case 1: worst case, memory hold one page of each relation

 $\Box$   $b_r + n_r * b_s$ 

# **Simple nested-Loop Join (Example)**

q Number of records of *student*: 5,000 *takes*: 10,000

■ Number of pages of *student*: 100 *takes*: 400

 $\Box$  Assuming worst case memory availability cost estimate is **q** with *student* as outer relation:  $\Box$  100 + 5000 \* 400 = 2,000,100 block transfers, **q** with *takes* as the outer relation

 $\Box$  400 + 10000 \* 100 = 1,000,400 block transfers

# **Simple nested-loop Join (Cont.)**

 $\Box$  Case 2 (best case): enough space for both relations

**Q** Cost for block transfer:  $b_r + b_s$ 

 $\Box$  If smaller relation fits entirely in memory, use that as the inner relation.

 $\Box$  Reduces cost to  $b_r + b_s$  block transfers

 $\Box$  If smaller relation (student) fits entirely in memory, the cost estimate will be 500 block transfers.

### **Simple nested-loop Join – analysis**

- $\Box$  b<sub>r</sub> pages in *r*, p<sub>r</sub> tuples per page
- $\Box$  b<sub>s</sub> pages in *s*, p<sub>s</sub> tuples per page
- **□** For each tuple in the *outer* relation R, we scan the entire *inner* relation S.

**Q** Cost:  $b_r + (p_r * b_r) * b_s$ 

- **q** Example
	- $\Box$  Reserves: each tuple is 40 bytes long, 100 tuples per page, 1000 pages.
	- $\Box$  Sailors: each tuple is 50 bytes long, 80 tuples per page, 500 pages.
	- □ Cost:  $1000 + (100*1000)*500$  I/Os.

# **Simple nested-loop join (page-oriented)**

□ Page-oriented Nested Loops join:

For each **page** of r,

For each page of s,

Write out matching pairs of tuples  $\lt_{\mathsf{r}}$ ,  $\mathsf{t}_{\mathsf{s}}$  >,

where  $\mathsf{t}_{\mathsf{r}}$  is in r-page and  $\mathsf{t}_{\mathsf{s}}$  is in s-page.

**Q** Cost:  $b_r + b_r^*$   $b_s = 1000 + 1000*500$ 

**u** If smaller relation (S) is outer,  $cost = 500 + 500 * 1000$ 

# **Simple nested-loop join (page-oriented)**

- Worst case: each page in the inner relation *s* is read once for each *page* in the outer relation
	- $\Box$  *b<sub>r</sub>* + *b<sub>r</sub>*<sup>\*</sup> *b<sub>s</sub>* block transfers
- $\Box$  Best case:
	- $\Box$  *b<sub>r</sub>* + *b<sub>s</sub>* block transfers
- $\Box$  Example 1: 400 pages of takes, 100 pages of students
	- Q Outer relation is student:  $100+100*400=400,100$  transfer **□ Improves 2,000,100 (simple nested-loop)**
- **□** Example 2: Reserves 1000 pages, Sailor 500 pages
	- Q Outer relation is Reserves:  $1000 + 1000*500$
	- Q Outer relation is Sailor:  $500 + 500*1000$

# **Simple nested-loop join (page-oriented)**

#### $\Box$  Improvements

- **□** If equi-join attribute forms a key on inner relation, stop inner loop on first match
- $\Box$  Scan inner loop forward and backward alternatively, to make use of the blocks remaining in buffer (with LRU replacement)
- **□** Block nested-loop join
- **□** Indexed nested-loop

# **Block Nested Loops Join**

 $\Box$  Use one page as an input buffer for scanning the inner s, one page as the output buffer, and use all remaining pages to hold "block'' of outer r.

#### **For each block of M-2 pages of r do**

**For each page of s do**

For all matching in-memory tuples  $t_r$  in r-block,  $t_s$  in s-page, add  $lt$ *r*, *t* $\ge$  to result.

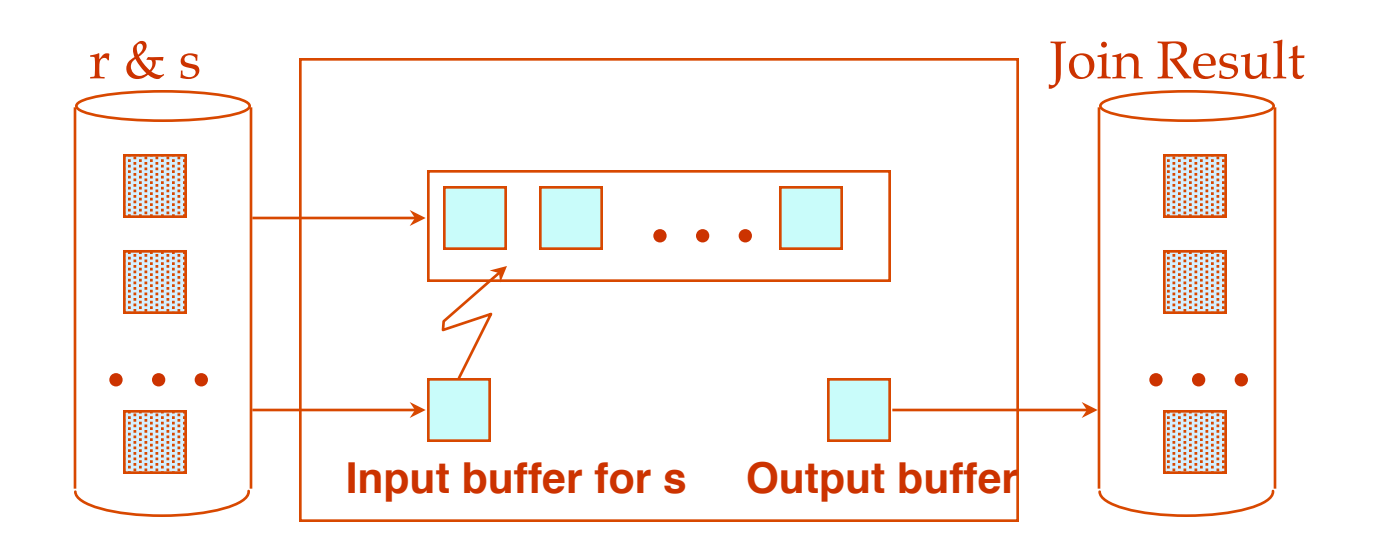

### **Analysis of Block Nested Loops**

#### $\Box$  Cost: Scan of outer + #outer blocks \* scan of inner

- $\Box$  #outer blocks =  $\vert \sharp$  of pages of outer relation/block size]
- $\Box$  *M* = memory size in blocks;
- □ Cost

<sup>q</sup> *br +*⎡*br /(M-2)*⎤ \* *bs* block transfers

### **Examples of Block Nested Loops**

#### **Q** Sailors:

- $\Box$  Each tuple is 50 bytes long, 80 tuples per page, 500 pages.
- **Q** Reserves:
	- **□** Each tuple is 40 bytes long, 100 tuples per page, 1000 pages.
- $\Box$  Example 1: With Reserves as outer, and 100-page block of Reserves:
	- **Q** Block transfer cost:  $1000 + [1000/100]$ \*500 =6000
	- **□** 90-page block for Reserve, cost?

 $\Box$  1000 +  $\lceil 1000/90 \rceil$  \*500 = 1000+ 12\*500=7000

 $\Box$  What is the minimum number of block pages to have this cost?

 $\Box$  [1000/(M-2)]=12, [1000/12]<=M <=floor(1000/11)

### **Examples of Block Nested Loops**

#### **Q** Sailors:

- $\Box$  Each tuple is 50 bytes long, 80 tuples per page, 500 pages.
- **Q** Reserves:
	- **□** Each tuple is 40 bytes long, 100 tuples per page, 1000 pages.

- $\Box$  Example 2: 100-page block, Sailors as outer:
	- □ Block transfer cost:  $500+(500/100)*1000 = 5500$
	- $\Box$  90-page block?

 $\Box$  500+  $\vert$ 500/90 $\vert$  \*1000 = 500+6\*1000 = 6500

 $\Box$  What is the minimum number of pages to have this cost?

### **Block Nested Loops Join -- improvement**

#### Hash table for outer relation r

- The I/O cost does not change
- The CPU cost is much lower

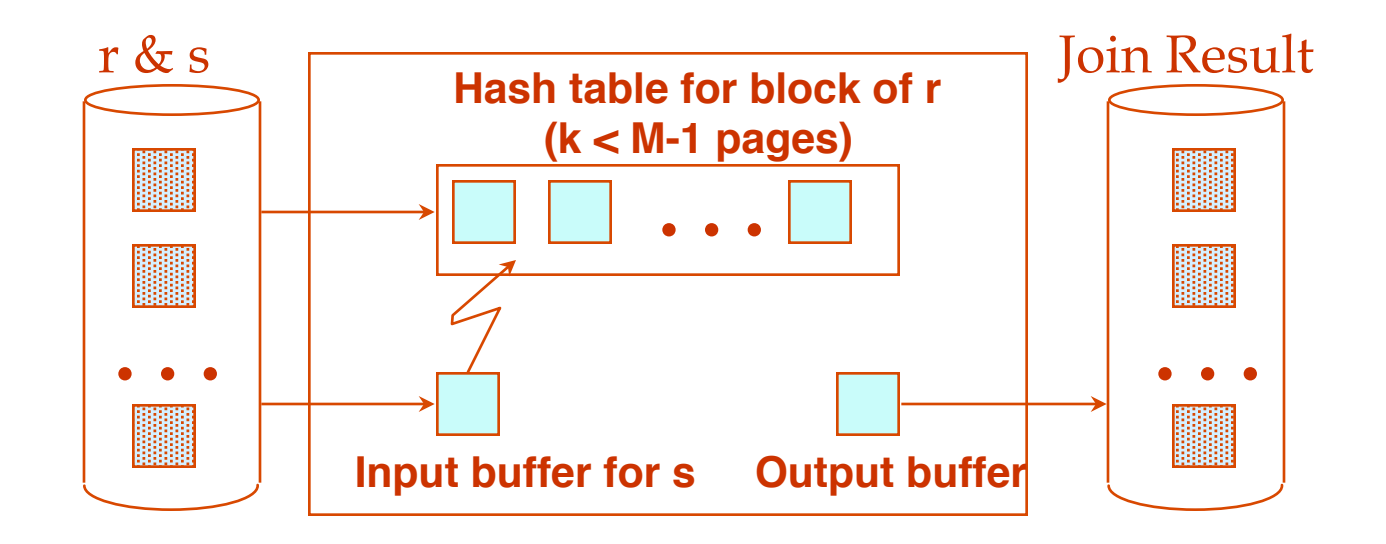

### **Index Nested Loops Join**

For each tuple  $t_r$  in *r* do For each tuple  $t_s$  in *s* where  $t_r == t_s$  do add <*t<sub>r</sub>, t<sub>s</sub>*> to result

- $\Box$  Indexed relation as the inner relation
- **□** Does not enumerate the cross-product of *r* and *s*

### **Indexed Nested-Loop Join**

- **□** Worst case: buffer has space for only one page of *r*, and, for each tuple in *r*, we perform an index lookup on *s.*
- □ Cost (in I/Os):  $b_r + ((b_r^* p_r)^* \text{ cost of finding matching } s \text{ tuples})$
- **□** For each *r* tuple, cost of probing *s* index is
	- $\Box$  about 1.2 for hash index,
	- $\Box$  2-4 for B  $+$  tree
- **□** Cost of finding *s* tuples depends on clustering.
	- **□** Clustered index: 1 I/O (typical),
	- q Un-clustered: up to 1 I/O per matching *s* tuple.

### **Examples of Index Nested Loops**

- **□** Example 1: Hash-index on *sid* of Sailors (as inner):
	- **□** Scan Reserves: 1000 page I/Os
	- **□** Reserves tuples: 100\*1000 tuples.
	- $\Box$  For each Reserves tuple: 1.2 I/Os to get data entry in index, plus 1 I/O to get (the exactly one) matching Sailors tuple.
		- □ Find sailor entry from index:  $1.2 * (100 * 1000) = 120,000$  I/Os.
		- □ Find matching sailor tuple:  $1*(100*1000) = 100,000$
		- □ Total:  $220,000$
	- q Total: 1000 + 220,000=221,000 I/Os

### **Examples of Index Nested Loops**

- **□** Example 2: Hash-index on *sid* of Reserves (as inner):
	- q Scan Sailors: **500** page I/Os,
	- $\Box$  # of Sailors tuples: 80\*500 tuples.
	- $\Box$  For each Sailors tuple: 1.2 I/Os to find index page with data entries, plus cost of retrieving matching Reserves tuples.

q Find Reserves entry from index: 1.2 \* (80 \* 500) = **48,000** I/Os.

**□ Cost of retrieving matching Reserves tuples:** 

 $\Box$  100,000 reservations for 40,000 sailors

 $\Box$  Assuming uniform distribution, 2.5 reservations per sailor (100,000/40,000).

 $\Box$ Cost of retrieving reserves is 2.5 I/Os per sailor tuple.

 $\Box$  Cost: 2.5  $*$  (80 $*500$ ) = 100,000 (un-clustered)

Total:  $500+48,000+100,000 = 148,500$  I/O

### **Example of Nested-Loop Join Costs**

- Compute *student*  $\boxtimes$  *takes, with <i>student* as the outer relation.
- Let *takes* have a primary B<sup>+</sup>-tree index on the attribute *ID*, which contains 20 entries in each index node.
- $\Box$  students: 100 pages, 5000 tuples
- $\Box$  Takes: 400 pages, 10,000 tuples
- **□** Cost of simple nested loops join (page-oriented)
	- $\Box$  100 +100\*400 = 40,100 block transfers
- G Cost of indexed nested loops join
	- □ Since *takes* has 10,000 tuples, the approximate height of the tree is 4, and one/? more access is needed to find the actual data
	- $\Box$  100 + 5000  $\star$  5 = 25,100 block transfers and seeks.
- q If indices are available on join attributes of both *r* and *s,* use the relation with fewer tuples as the outer relation.

### **Exercise**

- **Q** Compute *student*  $\bowtie$  *takes,.*
- □ Let the *student* relation have a primary B<sup>+</sup>-tree index on the attribute *ID*, which contains 20 entries in each index node.
- G students: 100 pages, 5000 tuples
- $\Box$  takes: 400 pages, 10,000 tuples
- $\Box$  with "takes" as the outer relation?

# Sort-Merge Join (r $\bowtie$ s)

- $\Box$  Sort r and s on the join column (external sort)
- $\Box$  Merging step: and output result tuples.
	- q Advance scan of *r* until current r-tuple >= current s-tuple
		- $\Box$  Current r-tuple (Tr)
	- □ Then advance scan of *s* until current s-tuple >= current r-tuple; do this until current r-tuple = current s-tuple.
		- **□ Current s-tuple (Gs)**
	- q At this point, all r-tuples with same value in r*i* (*current r partition*) and all *S* tuples with same value in *Sj* (*current s partition*) match;
		- $\Box$  For each Tr, loop using another pointer (Ts) all the s-tuples with the same value as the tuple pointed by Gs
		- **Q** Output  $\lt t_r$ ,  $t_s$  for all pairs of such tuples.
		- $\Box$  After matching one Tr with all tuples in the s partition, advance Tr
	- $\Box$  Then resume scanning r and s.
- q r is scanned once; each s group is scanned once per matching r tuple. (Multiple scans of an s group are likely to find needed pages in buffer.)  $z_5$

# **Example of Sort-Merge Join**

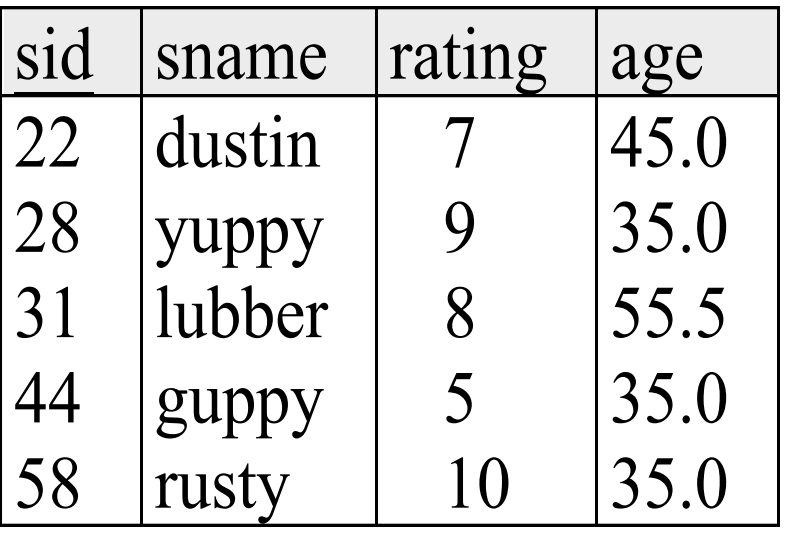

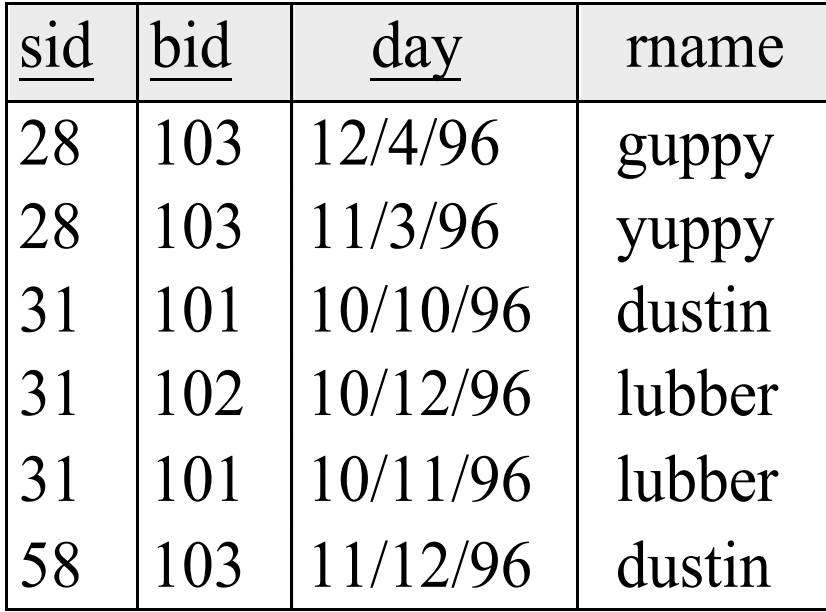

### **Example of Sort-Merge Join**

**□** Cost (in I/Os): (sorting cost)+ (cost of merging)

**n** The cost of merging,  $b_r + b_s$ , could be  $b_r * b_s$  (very unlikely!)

With 101 buffer pages, both Reserves (1000 pages) and Sailors(500 pages) can be sorted in 2 passes;

 $\Box$  M=101, with final result write:

**□ Sort Reserves: 2\*2\*1000= 4000** 

 $\Box$  Sort Sailors: 2\*2\*500 = 2000

□ Merge cost:  $1000 + 500 = 1500$ 

 $\Box$  Total join cost: 7500.

- How about  $M=35$ ? M=300?
- How about BNL cost?
	- $\Box$  2500 to 15000 I/Os

### **Refinement of Sort-Merge Join**

- **□ We can combine the merging phases in the** *sorting* **of R** and S with the merging required for the join.
	- **Q** With M  $>\sqrt{L}$  , where *L* is the size of the larger relation,
	- $\Box$  # of runs of each relation is  $<\hspace{-3pt}\sqrt{L}$
	- $\Box$  Merging: buffer size  $2\sqrt{L}$ 
		- Allocate 1 page per run of each relation, and "merge" while checking the join condition.
	- q Cost: read and write each relation in Pass 0 + read each relation in (only) merging pass [+ writing of result tuples].
	- **□** In example, cost goes down from 7500 to 4500 I/Os.

# **Sort-Merge Join (Cont.)**

 $\Box$  Can be used only for equi-joins and natural joins

- $\Box$  Each block needs to be read only once (assuming all tuples for any given value of the join attributes fit in memory
- $\Box$  Thus the cost of merge join is:

 $\Box$  3\* $(b_r + b_s)$  (best)

### **Example**

- **□** Compute *student*  $\Join$  takes
- $\Box$  student: 100 pages, 5000 tuples
- $\Box$  Takes: 400 pages, 10,000 tuples

 $\Box$  Already sorted on join attribute ID.

**Q** Merge cost =  $400+100 = 500$  block transfers

- $\Box$  Not sorted, M = 3
	- $\Box$  Sorting (write final output)

**□** Takes:  $\lceil log_{2} [400/3] \rceil = 8$  merge passes;  $2*400*(8+1) =$ 7200 block transfers;  $2^*$  [400/3 ] + 8\*(400/1)\*2 =6668

**□ Students: ???** 

 $\Box$  Merging

 $\Box$  400+100 = 500 block transfers

# **Hash-Join**

- $\Box$  Partition both relations using hash function **h**: rtuples in partition i will only match s-tuples in partition i.
- $\Box$  Read in a partition of r, hash it using  $h2 \implies h!)$ . Scan matching partition of s, search for matches.
- **Q** Relation *r* is called the **build input** and *s* is called the **probe input.**

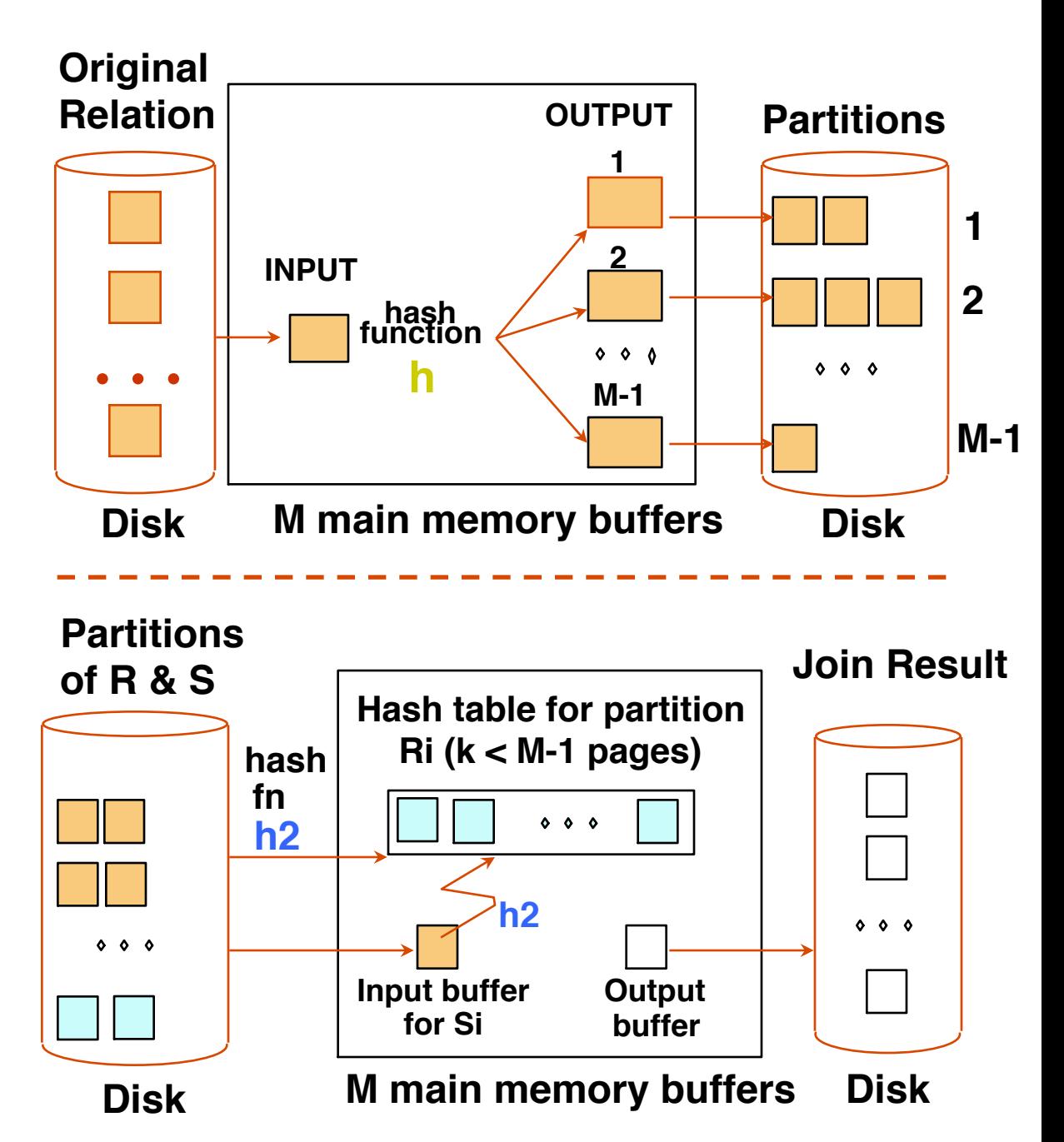

### **Observations on Hash-Join**

- $\Box$  #partitions k  $\leq M-1$  (one input buffer), M-1 output buffers
- $\Box$  M-2 > size of largest partition to be held in memory.
- $\Box$  One partition fits in the memory, good.
- $\Box$  Assuming uniformly sized partitions, and maximizing k, we get:
	- $\Box$  k= M-1 (maximum)
	- $\Box$  If b<sub>r</sub>/(M-1) < M-2, then M  $\gtrsim$   $\overline{b_r}$
	- $\Box$  If we build an in-memory hash table to speed up the matching of tuples, a little more memory is needed. Typically *k* is chosen as  $[b_{build}/M]$  \* f where f is a "**fudge factor**", typically around 1.2
		- q M> *f* •*br*
		- **Q** More specifically,  $f^*b_r/(M-1) < M-2$
	- The probe relation partitions need not fit in memory
- $\Box$  If the hash function does not partition uniformly, one or more r partitions may not fit in memory. Can apply hash-join technique recursively to do the join of this r-partition with corresponding s-partition.

### **Cost of Hash-Join**

- **Q** In partitioning phase, R+W both relations ;  $2(b_r + b_s)$ .
- $\Box$  In matching phase, read both relations;  $b_r + b_s$  I/Os.
- $\Box$  In our running example, this is a total of 4500 I/Os.
- **□ Sort-Merge Join vs. Hash Join:** 
	- q Given a minimum amount of memory (*what is this, for each?*) both have a cost of  $3(b_r + b_s)$  I/Os.
	- **□** Hash Join is superior if relation sizes differ greatly.
	- **Q** Hash Join has shown to be highly parallelizable.
	- **□** Sort-Merge is less sensitive to data skew; result is sorted.

### **Cost of Hash-Join**

- $\Box$  If recursive partitioning is not required: cost of hash join is  $3(b_r + b_s)$  block transfers
- $\Box$  If the entire build input can be kept in main memory no partitioning is required

**Q** Cost estimate goes down to  $b_r + b_s$ .

### **Example of Cost of Hash-Join**

- Compute *student*  $\boxtimes$  *takes*
- $\Box$  student: 100 pages, 5000 tuples
- **Q** takes: 400 pages, 10,000 tuples
- **Q** Given M = 22 pages
- □ *student* is to be used as build input. Partition it into 5 partitions, each of size 20 pages (=M-2). This partitioning can be done in one pass.
- **□** Similarly, partition *takes* into 5 partitions, each of size 80. This is also done in one pass.
- $\Box$  Total cost:
	- $\Box$  3(100 + 400) = 1500 block transfers
- $\Box$  Always ignore cost of writing partially filled blocks
- □ Problem???

# **Complex Joins**

 $\Box$  Join with a conjunctive condition:

 $r \bowtie_{A1 \wedge A2} R$ 

- **□** Either use nested loops/block nested loops, or
- $\Box$  Compute the result of one of the simpler joins  $r \Join_{\theta i} s$ 
	- $\Box$  final result comprises those tuples in the intermediate results that satisfy the remaining conditions

θ<sup>1</sup> ∧ . . . ∧ θ*<sup>i</sup>* –1 ∧ θ*<sup>i</sup>* +1 ∧ . . . ∧ θ*<sup>n</sup>*

 $\Box$  Join with a disjunctive condition

 $r \boxtimes_{\mathsf{A1} \vee \mathsf{A2} \vee \cdots \vee \mathsf{An}}$  *s* 

**□** Either use nested loops/block nested loops, or

 $\Box$  Compute as the union of the records in individual joins  $r \boxtimes_{\theta} s$ :  $(r \boxtimes_{\scriptscriptstyle\Theta_1} s) \cup (r \boxtimes_{\scriptscriptstyle\Theta_2} s) \cup ... \cup (r \boxtimes_{\scriptscriptstyle\Theta_n} s)$ 

### **General Join Conditions**

q Equalities over several attributes (e.g., *R.sid=S.sid* AND *R.rname=S.sname*):

- q For Index NL, build index on <R.*sid, R.sname*> (if R is inner); or use existing indexes on *sid* or *sname*.
- □ For Sort-Merge and Hash Join, sort/partition on combination of the two join columns.
- q Inequality conditions (e.g., *R.rname < S.sname*):
	- $\Box$  For Index NL, need (clustered!) B+ tree index.
		- $\Box$  Range probes on inner;
		- $\Box$  The # of matches is likely to be much higher than that for equality joins.
	- **□** Hash Join, Sort-Merge Join is not applicable.
	- $\Box$  Block NL is quite likely to be the best join method here.

### **Summary**

- $\Box$  No one join algorithm is uniformly superior to the others.
- $\Box$  The choice of a good algorithm
	- $\Box$  Sizes of the relations being joined
	- **Q** Available access methods
	- size of the buffer pool